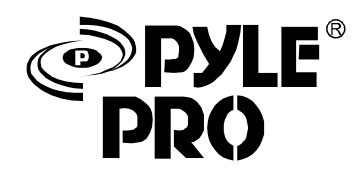

# PDWM1500 OPERATING INSTRUCTIONS

 $\overline{\phantom{a}}$ 

**WIRELESS MICROPHONE SYSTEM** 

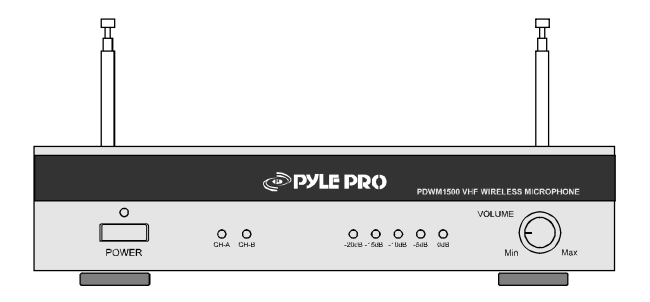

- In order to ensure safe operation and a better performance, you as the user must be oberve this operating insturctions.
- Specifications are subject to improve without notice  $\blacksquare$
- $\blacksquare$ The safety instructions and technical data are to be strictly observed. If you still have any questions, please contact with us.

## **TECHNICAL SPECIFICATION**

## SYSTEM:

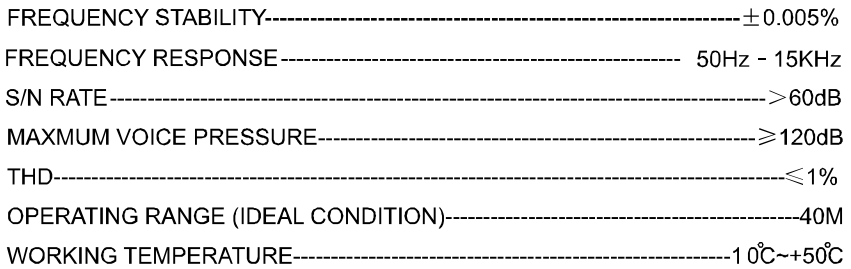

### TRANSMITTER:

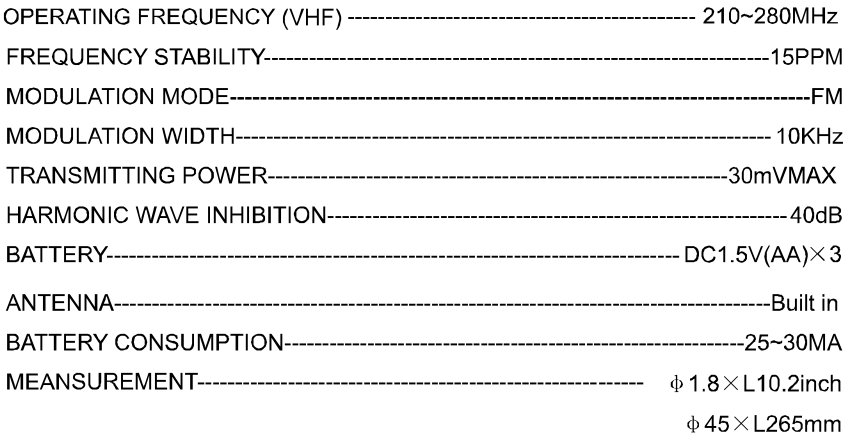

#### **RECEIVER:**

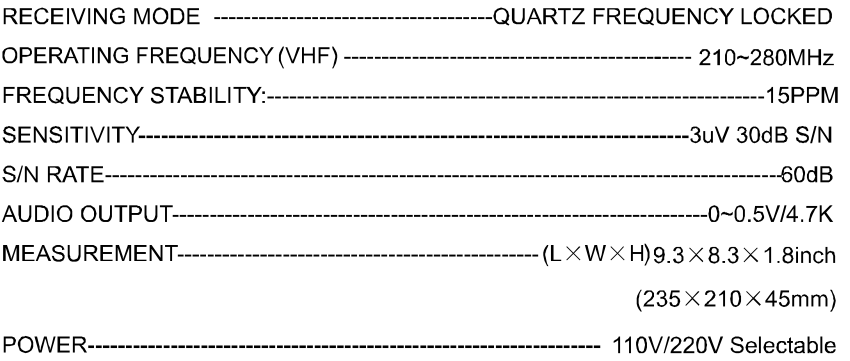

MALFUNCTION CHECKING

## **RECEIVER**

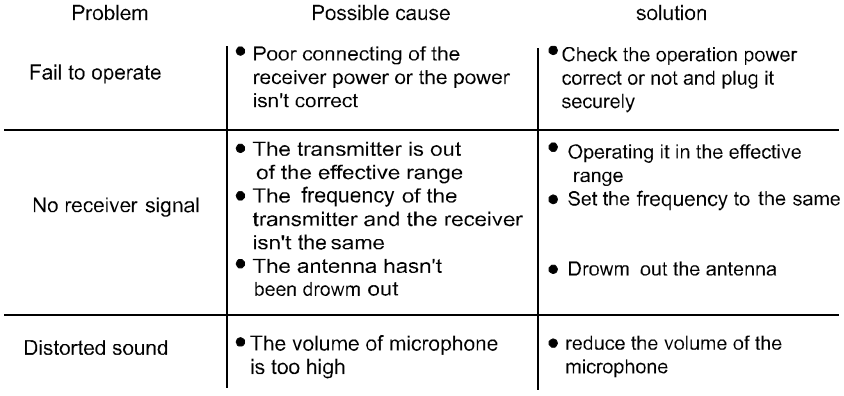

#### **TRANSMITTER**

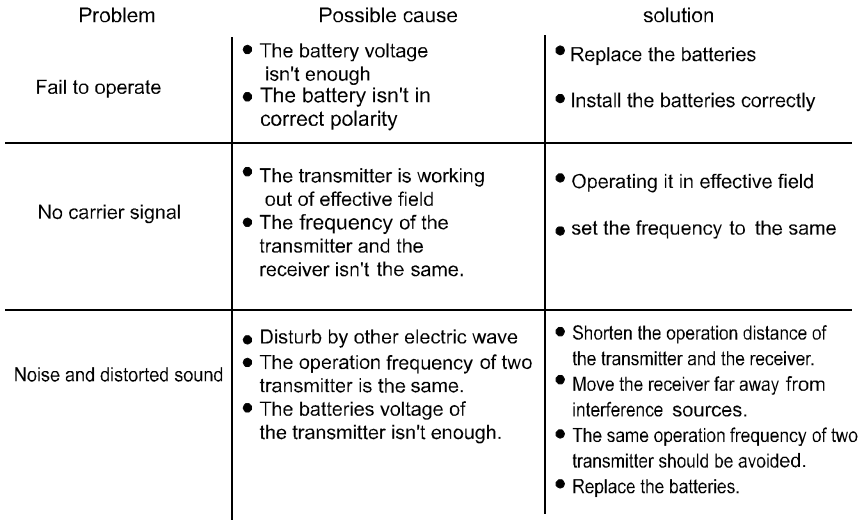

 $\overline{4}$ 

#### **INTRODUCTION**

Thank you for purchasing this wireless microphone system. Ensure a safty operation, you as user must observe these operating instruction. Please keep this manual in a saft place after finish it as for a reference when necessary in the future.

This series professional wireless microphone system, it adopts high efficiency and low consumption rf transmitting technology, super sensitivity vhf high frequency receiver. With strict quality control, it offers you good performance.

#### **MAIN CHARACTER**

- $\blacksquare$  High s/n rate.
- Noises output is close to zero when the product is in standby situation.
- Wide frequency response range with good thd.
- Receiver on/off switch does not cause shock to ensure safety of amplfier and  $\blacksquare$ speaker system.
- Actual effective distance is over 40m in ideal conditions.
- With mono transmitting and two receiving channels, it offers better performance.
- It is workable in middle size stage, karaoke hall and family entertainment.

#### **NOTICES**

- 1. Please choose the right voltage (the wrong voltage will cause damage of product)
- 2. It is not allowed to take apart or redo the product, otherwise it will be damaged.it should be sent to service center for repair If necessary.
- 3. If the product is not going to use in a longer period of time, take out of the plug from power outlet for safty.

#### **CLEAN**

- 1. It must be power off before repair or clean this product.
- 2. It is cleaned by soft cloth only. to remove the solid dirt, please dip \*the cloth with neutral scort to clean and dry with dry cloth after cleaning.
- 3. Don't put gas oil, chemical medicament on the surface avoiding of any destroy.

#### TO HOLD THE TRANSMITTER CAREFULLY

- 1. The product will be damaged if the dirt, drod or sand draw into Case.
- 2. Any dropping down or heavy shock will cause of damage also.
- 3. This product is not water-proof, please avoid of any water-drop or tea on it.

#### **GUARANTEE**

Please stop use when this product operates out of order and cut down power sources immediately. It will be good for you to contact with local service certer for checking.

#### **APPROVAL**

The law on the wireless system device is made by local government, and it is necessary to gain license for usage. The loace supplier should offer the user the rules of wireless system usage.

 $\overline{1}$ 

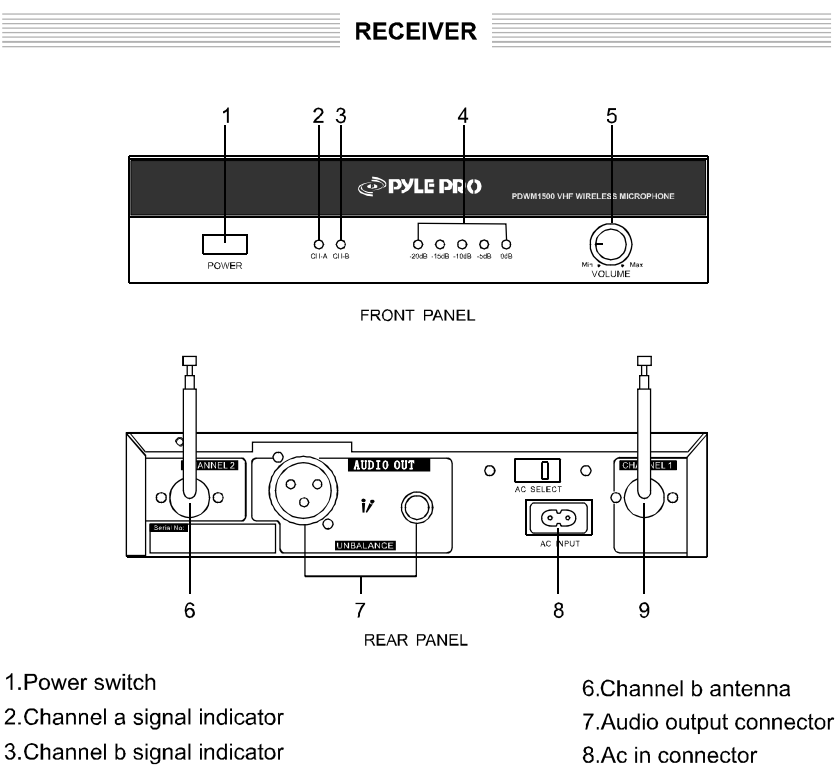

- 
- 4. Audio indicator
- 5. Volume control

#### **ANTENNA**

Drawing out antenna 7 and 10 completely, adjusting the antenna 90 angle against floor. (the installation of antenna will effect the performance of receiving)

9.Channel a antenna

## **INSTALLATION AND USAGE**

- 1. The receiver should keep a certain distance with floor and wall to make sure good conditions for receiving signals.
- 2. Don't keep the receiver aside of digital control devices.
- 3. To connect the amplifier or mixer with receiver by audio cable and adjust the signal volume control accordingly.
- 4. Put the plug in the AC power outlet 9 and connect with local AC power sources.
- 5. Open the power switch 2, the power indicator should be on and adjust the volume control 6 to the lowest.
- $\overline{2}$

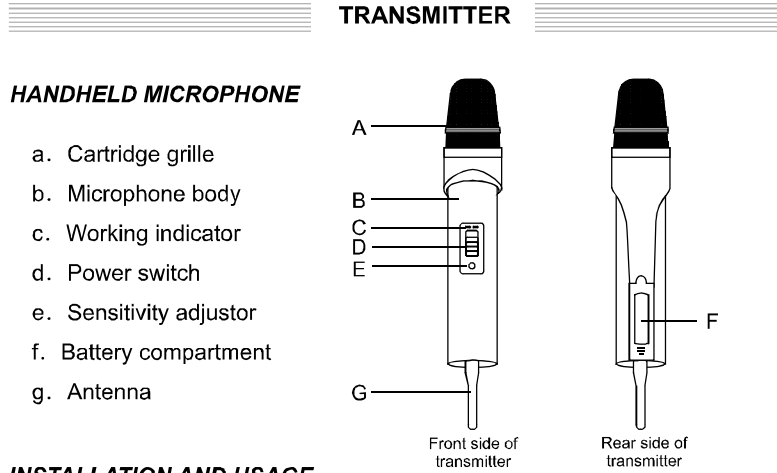

#### **INSTALLATION AND USAGE**

- 1. To install the transmitting antenna g and open the battery compartment cover f to put two pieces of 1.5v "AA" battery observe the right polarity when inserting the batteries.
- 2. To slide the switch d to on position and the power indicator c should be on light, in the same time, the receiver corresponding channel working indicator 3 or 4 will be onlight also. it shows that the receiver is receiving signal from the microphone.
- 3. Adjust the receiver volume control 6, in the same time, the receiver af level display 5 will jump with music accordingly.
- 4. If the power indicator light is dim or blinking, replace the battery with new ones.
- To a better performance of the microphone, please keep 3-5cm distance 5. between the voice sources and microphone.

#### **REPLACEMENT OF BATTERY**

- 1. The transmitter must be power off before replace the battery
- 2. Remove the battery from battery compartment if the transmitter is not going to use for longer period of time to prevent leaking of battery and damage of components of the device.

#### PREPARATION OF VOICE TESTING

- 1. The frequency of the receiver and transmitter should be the same.
- 2. The distance between the antenna and transmitter is more than 1m.

#### **HOW TO AVOID OF WHISTLING**

Whistling is because of microphone picks up the sound of speakers and creates feedback.

#### **OUR SUGGESTIONS**

- 1. To turn dowm system volume
- 2. The transimitter should be used in a certain distance with the speaker
- 3. To reduce the sensitivity of transmitter

 $\sqrt{3}$